## **Empirical Functions 2**

## FILE: Emp2.cln

## Introduction

The file Emp1.cln demonstrated empirical functions done by tracing the curve onto an <a href="XY">XY</a>
<a href="Scatter Calculation">Scatter Calculation</a> graph. In this example we have the same points, from the same function, but this time we are going to approximate them with a curve using the <a href="Curve Fit">Curve Fit</a>
object and evaluate that curve with the <a href="Evaluate Object">Evaluate Object</a> for the same set of points to see if we obtain the same results.

This is very similar to the approach you have to take with a traditional spreadsheet, but with one improvement - we are going to use a polynomial curve because it produces better results.

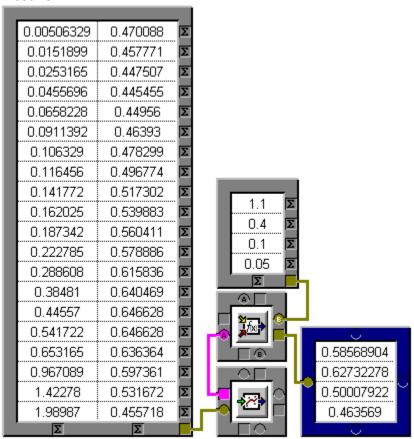

Click on each part to have it explained.

The finished results are different, you should understand that the example in Emp1.cln is a much nearer result than the results from this Curve Fit/Evaluator pair - **the curve is only an approximation**.

## **CurveFit XY Scatter Calculation**

0.58568904 0.57625744

0.62732278 0.64200879

0.50007922 0.47231182

This is an <u>Input Table</u> object, here it is used to input the XY points that were read off the curve that defines out function.

This is a <u>Curve Fit</u> object, it fits a curve to a set of data points. In this case it is fitting a 4th order polynomial to the curve.

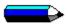

To see how well a curve fits a set of data points feed both into an XY Scatter graph and see.

This is an  $\underline{\text{Evaluator Object}}$  - it evaluate the equation from the Curve Fit object for the specified set of data points.

This is an <u>Input Table</u> object, it is used here to input our trial X values - the same X values we used with the Emp1.cln example.

This is an  $\underline{\text{Output Table}}$ , we have used it here to display the results of the evaluation.